# **SDN Contribution**

# **Why to use the Common Model Interface (CMI)?**

# **Applies to:**

Models in Web Dynpro Runtime for Java .The article is largely release independent.

### **Summary**

The intention in writing this document is to clarify the doubts and ambiguities which one thinks of on what's the benefit of doing a CMI implementation while using Web Dynpro models. The documents tries to answer why it should be used and what is it that it has to offer. I personally had several doubts on this when I started off and always felt the urge to know under what scenarios would a model need to use the Common Model Interface (CMI) and what is it that is achieved by it. This article tries to explain that with some simple scenarios. The article is not an official CMI documentation and doesn't explain all the features of CMI. For this please refer to the official CMI documentation.

**Author(s):** Arun Bhat J

**Company:** SAP Labs India Private Ltd.

**Created on:** 22 August 2006

#### **Author Bio**

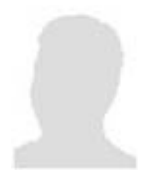

Arun Bhat works at **SAP Labs** in the Web Dynpro Development area. He earlier worked in the Mobile Web Dynpro Client area for two years since he joined SAP in Feb 2004. Currently he has been working on Web Dynpro models and Context and has been supporting the NW04 and NW04S releases.

### **Perquisite**

You have a good understanding of Web Dynpro. You have been exposed to Web Dynpro models and context and built applications using these.

# **Table of Contents**

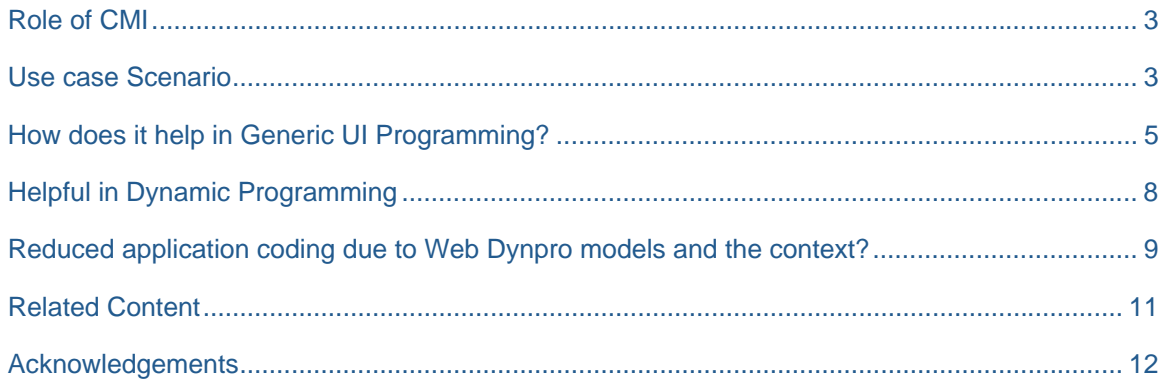

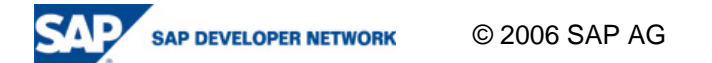

## **Role of CMI**

The Common Model Interface or CMI as it is more commonly known is an abstraction to the model layer of a UI technology. However until now it has been used only with Web Dynpro. The role of CMI is three fold

1. To help in having a generic UI programming technique which is unaffected by the usage of different models. This would mean that the UI on its own can get complete necessary information from business logic layer(which can be interchangeably used) using only interfaces of CMI .Hence in ideal conditions it should be possible to say switch such an application from say an Adaptive RFC model to Web Services model with little or no modification at all.

The CMI layer is a very thin layer consisting of just some interface definitions. It has dependencies only with the dictionary package. Hence, the implementing layer only has dependency on CMI itself and the dictionary runtime.

CMI can be used by any UI implementation conceptually but currently only Web Dynpro seems to be making use of this as already mentioned.

- 2. CMI also makes it possible to capitalize on the dynamic programming capabilities from a UI framework like Web Dynpro. The scenario being, you don't know until runtime what your model would look like. With the ICMI-Info objects it's possible for you to build your UI and your context entirely from the runtime model metadata support. The UI and the context are created bit by bit by reading the metadata information from the CMI Metadata. For example it is possible to read the properties from the metadata info classes and build the context attributes entirely at runtime.
- 3. It makes it easier for you to work with Web Dynpro, with reduced coding in the application. For example when you bind a context to model consisting of a parent and a child, the child context is automatically populated when the lead selection of the parent changes. This is because the context framework would call some pre-defined methods to call and populate the child records. For example the CMI methods like "*getRelatedModelObjects*" would automatically be fired through the context.

### **Use case Scenario**

Let's consider a use case scenario where in we have a Customer and Order. We will talk about 2 different scenarios. One is the "Typed" scenario where each model class is itself represented as a class. The other one is the "Generic" Scenario where there is one class that represents any model class and is constructed dynamically at runtime. Similarly there is a "*TypedModel*" and a "*GenericModel*". The CMI interfaces ICMIModel and ICMIGenericModelClass are also shown. We restrain from discussing all methods and all interfaces here. The below scenario, however, shows a *Typed* model/modelclass extending a generic implementation. This makes it possible to be used both as a Generic and Typed model.

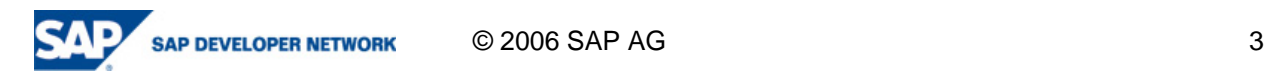

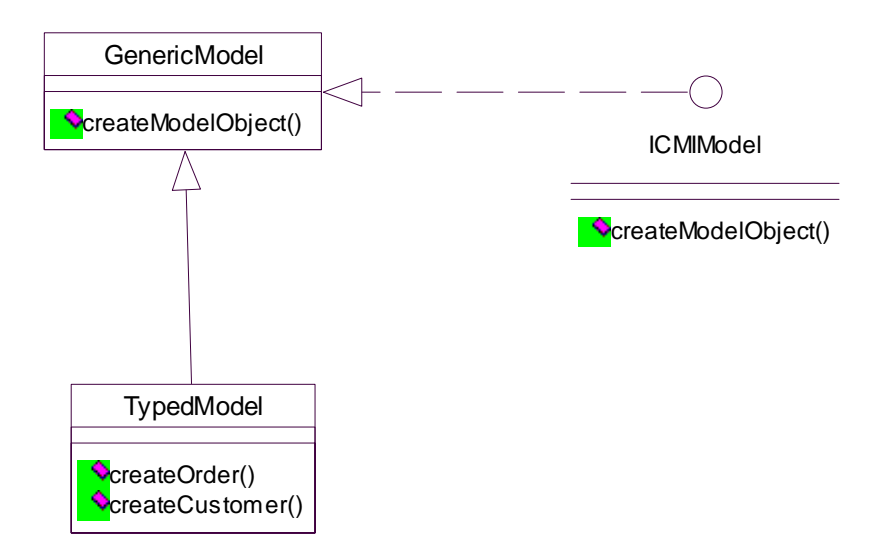

**Dig 1. Typed and Generic Model with ICMIModel** 

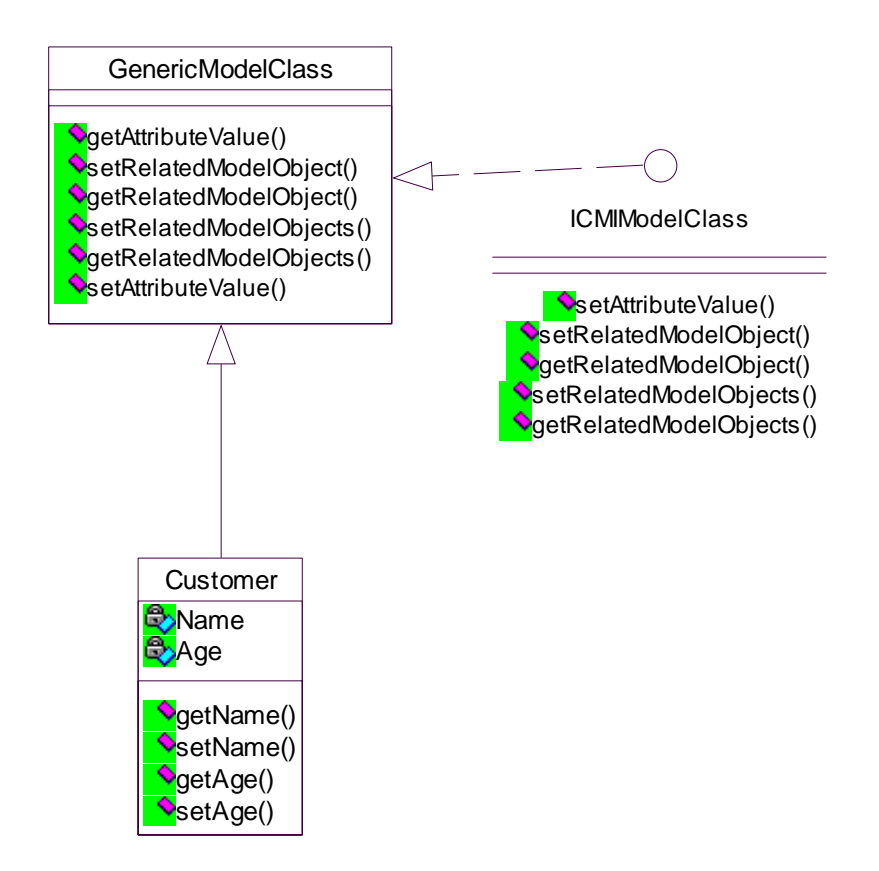

**Dig 2. Typed and Generic ModelClass with ICMIModelClass** 

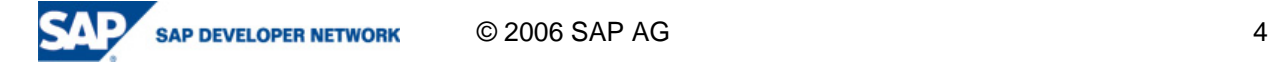

The below diagram shows how Order has a aggregation relationship with Customer

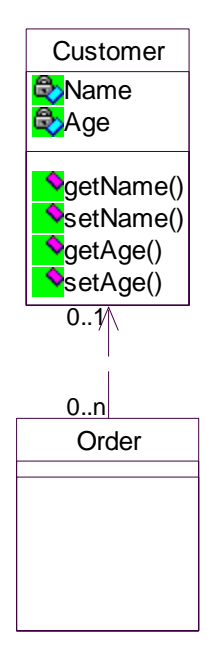

**Dig 3. Order related to customer by aggregation** 

# **How does it help in Generic UI Programming?**

Let's look at how Generic UI Programming is facilitated from Web Dynpro. Model implementations like the Adaptive RFC and the Adaptive Web Service model all implement the CMI to make use of the powerful capabilities of Web Dynpro.

Let's look at some examples to understand this.

Consider an example for say a model class "Customer" constructed in the generic implementation. This generic class (*GenericModelClass*) would implement the interface "*com.sap.tc.cmi.ICMIModelClassExecutable*" .The "*ICMIModelClassExecutable*" in turn extends the "*com.sap.tc.cmi.ICMIModelClass*". Let's look at this conceptually.

The entry to the model is generally from the "*ICMIModel*" implementation. The model in a generic way can usually be read from a "*WDModelFactory*". For example

```
IWDModel model = WDModelFactory.getModelInstance(Model.class, 
APPLICATION_SCOPE);
```
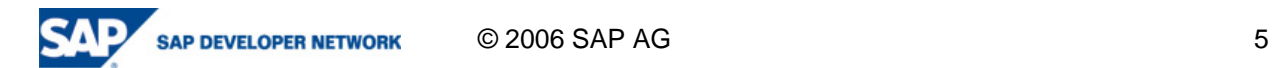

The above snipped would return an instance of the model in a generic way.

```
public class Model implements ICMIModel{ 
public ICMIModelClass createModelObject(String modelClassName){ 
//Create a ICMIModelClass type and return 
return (ICMIModelClass)modelclass; 
}
```
At the application level the user may just need to call an object of the model and call "*createModelObject*" to create the instances of the model class - Customer. See below for a way the model classes can be created once you have the model instance.

```
ICMIModel mymodel = (ICMIModel)new Model(); 
ICMIModelClass customer = 
(ICMIModelClass)mymodel.createModelObject("Customer");
```
As you can see with this you can plug in any model that you want to use in your application anytime, maybe even your own model implementation. This is because your application code is independent of the model implementation. It's only your model and model Classes that implements the interfaces ("*Model*" in this example). This will be the only thing that might have to be changed. The next most important ICMI interface is the ICMIGenericModelClass interface. Refer to the code below which implements this interface. So hence it is possible to replace the model implementation in the application with little or no changes. This is because most of the coding in your application would be generic.

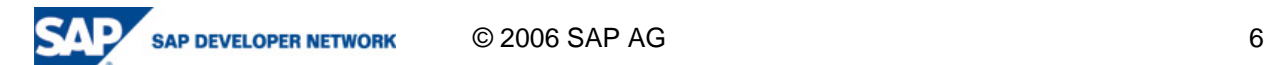

```
 Referring to the code snippet above you need to implement the ICMIModelClass interface 
(ICMIModelClassExecutable extends ICMIModelClass) for the model classes. Now with this you can perform 
all the operations of a model class. 
 public class GenericModelClass implements 
 com.sap.tc.cmi.ICMIModelClassExecutable { 
 public ICMIModelClass getRelatedModelObject(String targetRoleName) { 
 ///Write the implementation and Get the relatedmodelclass for lets say 
 "Order" 
 …return relatedClassesMap(targetRoleName); 
 } 
 public void setRelatedModelObject(String targetRoleName, ICMIModelClass o) { 
 // Write a implementation to set the related object 
 relatedClassesMap.put(targetRoleName,o) 
 } 
 public boolean addRelatedModelObject(String targetRoleName, ICMIModelClass 
 o) { 
 //Add o to the relation corresponding to targetRoleName 
 } 
 public boolean removeRelatedModelObject(String targetRoleName,ICMIModelClass 
 o) { 
 //Remove the o from the targetrolename 
 } 
 public Object getAttributeValue(String name) { 
 return attributesmap.get(name); 
 } 
 public void setAttributeValue(String name,Object val) { 
 attributesmap.put(name, val);
 } 
 }
```
The specific model classes can themselves be created from the GenericModelClass as shown below.

 The implementations for each of the methods need to have the handling to do the required operations. Like for example, you can set relationships (references at the data level, not metadata level) between this modelclass customer and order for example with the "*setRelatedModelObject*". The "*getRelatedModelObject*" call would return the relating object. If the cardinality is 0..n or 1..n, then you would have the plurals with a suffix "s". These would be "*setRelatedModelObjects*" and "*getRelatedModelObjects*" respectively. Model Class properties of the model class can be accessed with getAttributeValue and setAttributeValue methods. For actual details on the methods for all methods please refer to the CMI Documentation.

 So as you can observe it's possible to work with all these model/modelclass objects in a generic way.

```
ICMIModelClass customer = 
(ICMIModelClass)mymodel.createModelObject("Customer"); 
//Assuming we have an ord of type ICMIGenericModelClass 
customer.setRelatedModelObject("Order",ord); 
ICMIModelClass ord = (ICMIModelClass)mclass.getRelatedModelObject("Order"); 
customer.setAttributeValue("Name","ABC");
```
# **Helpful in Dynamic Programming**

In addition as I mentioned earlier, CMI facilitates dynamic programming. With the Info metadata interfaces of CMI the application can access the metadata at runtime and entirely construct the context and the UI at runtime dynamically. All Interfaces which have the name "Info" stand for metadata at runtime.

Look at the example below. This tries to construct a context node Info entirely at runtime using the metadata interfaces from CMI. Look at the below interfaces. Between every two model classes we have roles. These roles are Source Roles and Target Roles. So between two model classes lets say "Customer" and "Order" we have a source role "CustSource" and target Role "OrderTarget". If the metadata interfaces are implemented then "cust. iterateSourceRoleInfos()" should provide an iterator reference to "CustSource" and the "getOtherRoleInfo()" should yield "OrderTarget", which is a target role. As you can see in the code below you can see that this can help construct a context node entirely at runtime.

```
for(Iterator r = cust.iterateSourceRoleInfos(); r.hasNext()) 
{ 
ICMIRelationRoleInfo sourceRole 
     = (ICMIRelationRoleInfo)r.next(); 
ICMIRelationRoleInfo targetRole = sourceRole.getOtherRoleInfo(); 
ICMIModelClassInfo targetMClass = targetRole.getModelClassInfo() 
CMICardinality c = targetMClass.getCardinality();
//Assume you have a reference to Customer's node Info , you can now create 
// a Node Info for order dynamically. 
IWDNodeInfo orderNodeInfo = custNodeInfo.addChild 
\overline{a} targetMClass.getName(), 
     ICMIGenericModelClass.class, 
     false, false, c.isMultiple(), true, c.isMultiple(), true, null, 
null, null); 
\mathfrak{g}
```
In this way a child node can be dynamically created for a node "Customer" by capitalizing on the ICMI Info Classes. Remember you need to provide your implementations for the Info Classes like

"*ICMIModelClassInfo*", "*ICMIRelationInfo*" and "*ICMIModelClassPropertyInfo*". For details about the actual interfaces and their methods please refer to the CMI documentation.

The entry point to reading the metadata generally happens through the model. Reading the metadata of a model can be done in the following way

Modelclassinfos can be accessed in the following two ways

Through the model Info like this

ICMIModelInfo modelInfo = model.associatedModelInfo(); ICMIModelClassInfo modelClassInfo = modelInfo.associatedModelClassInfo(modelclassname);

Through the model class instance

```
Customer cust = new Customer();
ICMIModelClassInfo mClassInfo = cust.associatedModelClassInfo();
```
Hence as you can see with the dynamic metadata you can create contexts, also use them to generate tables with columns, bind them to the context etc all dynamically.

In the actual scenario in a dynamically programmed application, you begin with an empty context and an empty view; you then use the model metadata implementation to read the metadata and then use this metadata to build a dynamic context. You also use this to build the UI say a Web Dynpro table with the metadata. It's then possible to bind the created context to the table and run the application. Hence everything in the application is created dynamically at runtime.

#### **Reduced application coding due to Web Dynpro models and the context?**

Web Dynpro helps reduce application coding to a large extent because you get so many functionalities for free. When you import a model such as the Adaptive RFC model the "*supplyingRelationRole*" is setup between every relating model classes (when these relating contexts are bound to UI elements like table in the application). This is generated for the typed model classes created in the IDE.

With implementation of CMI, the context sees to it that all related model objects are automatically updated at runtime based on the relations. The effect being that when ever the lead selection changes for a parent the corresponding child records corresponding to the parent automatically change without any user code. This is because of the call to the CMI interface "getRelatedModelObjects" within the context code. Below is the context implementation for this. If you look at the code in bold the CMI interface methods are called for this functionality to work by the Context Framework. Conceptually the "supply function" between relating nodes is called in case of "Value Nodes" .In case of the model nodes the "supply function" is the relating role between the model classes. You don't need to understand the complete code here but the concept.

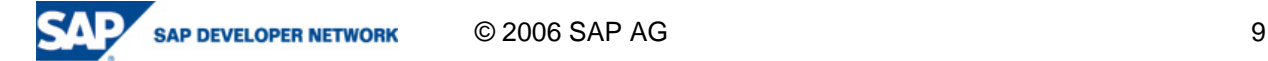

```
protected void doSupplyElements() { 
 // Get the supply relation role on this NodeInfo. NodeInfo is metadata for 
// node 
     ICMIRelationRoleInfo role = nodeInfo.getSupplyingRelationRole(); 
     if (role != null) { 
       if (getParentElementInternal().model() instanceof 
ICMIGenericModelClass) { 
         ICMIGenericModelClass parentModelClass = 
(ICMIGenericModelClass)getParentElementInternal().model(); 
         String rolename = nodeInfo.getSupplyingRelationRoleName(); 
         if (role.getCardinality().isMultiple()) { 
           bind(parentModelClass.getRelatedModelObjects(rolename)); 
         } else { 
           ICMIModelClass related = 
parentModelClass.getRelatedModelObject(rolename); 
           if (related != null) { 
             bind(Collections.singletonList(related));
```
Let's take another example of an update to a model class attribute.

First let's consider the case of a Generic model class implementing the CMI. There is a customer model class mapped to a table row (dynamically mapped to the context) and the customer name needs to be updated. When the user fills the name of a customer in the row of the table the *SetAttributeValue(name, value)* method gets invoked in the Java Class corresponding to the Attribute (this is evident from the context code seen below). The actual code for the implementation of the *SetAttributeValue(name, value)* on the GenericModelClass is called. This is with respect to the GenericModelClass.

In the case of typed model Classes (those that don't implement CMI), the context code is written in such a way that it calls all the setter methods of the attributes/modelclass properties by reflection. Hence when you update into a context attribute the method corresponding to the setter for the attribute is automatically called. The different handling for the Generic and Typed model classes are clearly evident from the code.

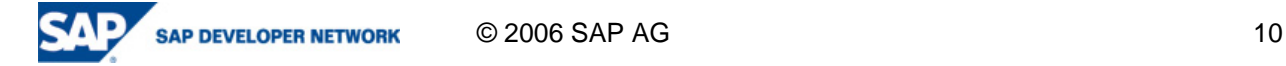

```
 protected void ContextFunctionXXXX(AttributeInfo attrInfo, Object value) { 
     String attrName = attrInfo.getOriginName(); 
     if (attrInfo.getOriginName() == null) { 
       super.wdpSetObject(attrInfo, value); 
     } else if (reference instanceof ICMIGenericModelClass) { 
       ((ICMIGenericModelClass)reference).setAttributeValue(attrName, value); 
     } else { 
// It is a typed model class
       try { 
         Method accessor = getAccessor("set", attrInfo.getName(), new 
Class[]{attrInfo.getDataType().getAssociatedClass()}); 
         accessor.invoke(reference, new Object[]{value}); 
       } catch (Exception e) { 
         throw new ContextException(ContextException.CANNOT_SET_ATTRIBUTE,
```
Relations are similarly handled. The context would look for setter methods corresponding to a role between source and target and call that setter method. For example if the rolename between *Customer* and *Order* is "*Order*" it would look to call

*cust.set<<Role-name>> or cust.setOrder(ord);* 

So if you consider "Typed Classes" you might feel that CMI needn't be implemented here. It's possible to have a model without a CMI implementation but this brings with it several restrictions and doesn't help capitalize entirely the power of Web Dynpro.

Several model implementations such as the Adaptive RFC are supported to be both "*Typed*" as well as "*Generic*". This generally calls for an architecture where the Typed Classes extend the Generic Implementations which are part of the framework. In this way, an application developer is free to use the "Typed" classes and also the "Generic Classes" to represent model classes.

# **Related Content**

Please include at least three references to SDN documents or web pages.

### CMI Documentation

https://www.sdn.sap.com/irj/servlet/prt/portal/prtroot/docs/library/uuid/157262c8-0b01-0010-95aaae094f42acb0

Web Dynpro Models

http://help.sap.com/saphelp\_nw04/helpdata/en/7a/74d43fb9490e65e10000000a114b1d/content.htm

# Web Dynpro Context

http://help.sap.com/saphelp\_nw04/helpdata/en/75/93d43ff9490d65e10000000a114b1d/content.htm

# **Acknowledgements**

Thanks to Frank Weigel, Patric Ksinsik and Uwe Reeder for their help in understanding the topic.

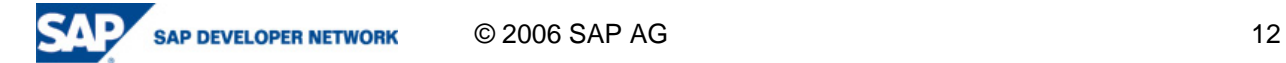

# **Copyright**

© Copyright 2006 SAP AG. All rights reserved.

No part of this publication may be reproduced or transmitted in any form or for any purpose without the express permission of SAP AG. The information contained herein may be changed without prior notice.

Some software products marketed by SAP AG and its distributors contain proprietary software components of other software vendors.

Microsoft, Windows, Outlook, and PowerPoint are registered trademarks of Microsoft Corporation.

IBM, DB2, DB2 Universal Database, OS/2, Parallel Sysplex, MVS/ESA, AIX, S/390, AS/400, OS/390, OS/400, iSeries, pSeries, xSeries, zSeries, z/OS, AFP, Intelligent Miner, WebSphere, Netfinity, Tivoli, Informix, i5/OS, POWER, POWER5, OpenPower and PowerPC are trademarks or registered trademarks of IBM Corporation.

Adobe, the Adobe logo, Acrobat, PostScript, and Reader are either trademarks or registered trademarks of Adobe Systems Incorporated in the United States and/or other countries.

Oracle is a registered trademark of Oracle Corporation.

UNIX, X/Open, OSF/1, and Motif are registered trademarks of the Open Group.

Citrix, ICA, Program Neighborhood, MetaFrame, WinFrame, VideoFrame, and MultiWin are trademarks or registered trademarks of Citrix Systems, Inc.

HTML, XML, XHTML and W3C are trademarks or registered trademarks of W3C®, World Wide Web Consortium, Massachusetts Institute of Technology.

Java is a registered trademark of Sun Microsystems, Inc.

JavaScript is a registered trademark of Sun Microsystems, Inc., used under license for technology invented and implemented by Netscape.

MaxDB is a trademark of MySQL AB, Sweden.

SAP, R/3, mySAP, mySAP.com, xApps, xApp, SAP NetWeaver, and other SAP products and services mentioned herein as well as their respective logos are trademarks or registered trademarks of SAP AG in Germany and in several other countries all over the world. All other product and service names mentioned are the trademarks of their respective companies. Data contained in this document serves informational purposes only. National product specifications may vary.

These materials are subject to change without notice. These materials are provided by SAP AG and its affiliated companies ("SAP Group") for informational purposes only, without representation or warranty of any kind, and SAP Group shall not be liable for errors or omissions with respect to the materials. The only warranties for SAP Group products and services are those that are set forth in the express warranty statements accompanying such products and services, if any. Nothing herein should be construed as constituting an additional warranty.

These materials are provided "as is" without a warranty of any kind, either express or implied, including but not limited to, the implied warranties of merchantability, fitness for a particular purpose, or non-infringement.

SAP shall not be liable for damages of any kind including without limitation direct, special, indirect, or consequential damages that may result from the use of these materials.

SAP does not warrant the accuracy or completeness of the information, text, graphics, links or other items contained within these materials. SAP has no control over the information that you may access through the use of hot links contained in these materials and does not endorse your use of third party web pages nor provide any warranty whatsoever relating to third party web pages.

Any software coding and/or code lines/strings ("Code") included in this documentation are only examples and are not intended to be used in a productive system environment. The Code is only intended better explain and visualize the syntax and phrasing rules of certain coding. SAP does not warrant the correctness and completeness of the Code given herein, and SAP shall not be liable for errors or damages caused by the usage of the Code, except if such damages were caused by SAP intentionally or grossly negligent.

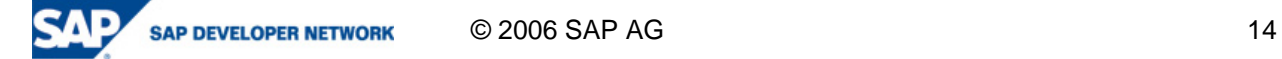